Министерство науки и высшего образования Российской Федерации ФГБОУ ВО «Байкальский государственный университет» Колледж Байкальского государственного университета

УТВЕРЖДАЮ Первый проректор д.э.н., доцент Бубнов В. А. monder the sure of the sure of the sure of the sure of the sure of the sure of the sure of the sure of the sure 26.06.2023 г.

# **Рабочая программа**

Дисциплина Компьютерная обработка документов Специальность 46.02.01 Документационное обеспечение управления и архивоведение Базовая подготовка

> Иркутск 2023

Рабочая программа учебной дисциплины Компьютерная обработка документов разработана на основе Федерального государственного образовательного стандарта по специальности среднего профессионального образования 46.02.01 Документационное обеспечение управления и архивоведение базовой подготовки**.** 

Согласовано: Методист

 $\beta$ Kowy -  $A.$ Д. Кожевникова

Разработал преподаватель Л. В. Макарова

# **СОДЕРЖАНИЕ**

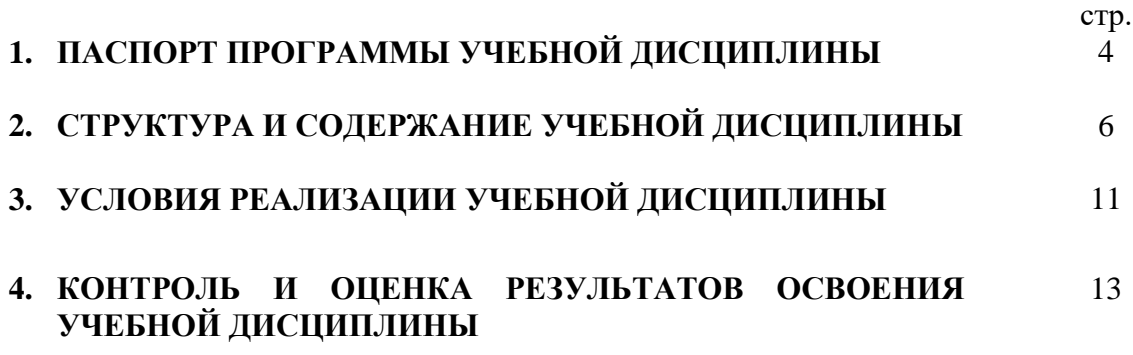

## **1. ПАСПОРТ ПРОГРАММЫ УЧЕБНОЙ ДИСЦИПЛИНЫ**

#### **Компьютерная обработка документов 1.1. Область применения рабочей программы**

Рабочая программа учебной дисциплины является частью программы подготовки специалистов среднего звена в соответствии с ФГОС по специальности СПО 46.02.01 Документационное обеспечение управления и архивоведение базовой подготовки**.**

Программа учебной дисциплины может быть использована в профессиональной подготовке, а также при разработке программ дополнительного профессионального образования в сфере экономической деятельности.

### **1.2. Место учебной дисциплины в структуре программы подготовки специалистов среднего звена:**

Учебная дисциплина Компьютерная обработка документов входит в общепрофессиональный цикл и является дисциплиной обязательной части.

### **1.3. Цели и задачи учебной дисциплины – требования к результатам освоения учебной дисциплины:**

В результате освоения учебной дисциплины обучающийся должен **уметь**:

1. выполнять требования по охране труда и технике безопасности;

2. организовывать рабочее место для максимально эффективной работы;

3. профессионально осуществлять набор, форматирование, вывод на печать, сохранение текстовой и цифровой информации на персональном компьютере;

4. читать, понимать и исправлять проекты документов, с использованием справочно-правовых систем;

5. планировать рабочее время, используя представленные задания, программное обеспечение и исходную документацию;

6. выбирать технологию создания документа.

В результате освоения учебной дисциплины обучающийся должен **знать:**

1. правила по охране труда и технике безопасности;

2. правила организации рабочего места секретаря и руководителя;

3. русскую и латинскую клавиатуры персонального компьютера;

4. правила оформления текстовых документов на персональном компьютере.

Изучение дисциплины способствует освоению **общих компетенций**:

ОК 2. Использовать современные средства поиска, анализа и интерпретации информации, и информационные технологии для выполнения задач профессиональной деятельности

### **Изучение дисциплины способствует формированию профессиональных компетенций:**

ПК 1.7. Оформлять организационно-распорядительные документы и организовывать работу с ними, в том числе с использованием автоматизированных систем.

ПК 1.8. Оформлять документы по личному составу и организовывать работу с ними, в том числе с использованием автоматизированных систем.

## **1.4. Количество часов на освоение программы учебной дисциплины:**

максимальной учебной нагрузки обучающегося 90 часов, в том числе: обязательной аудиторной учебной нагрузки обучающегося 72 часа; самостоятельной работы обучающегося 18 часов

## **2. СТРУКТУРА И СОДЕРЖАНИЕ УЧЕБНОЙ ДИСЦИПЛИНЫ 2.1. Объем учебной дисциплины и виды учебной работы**

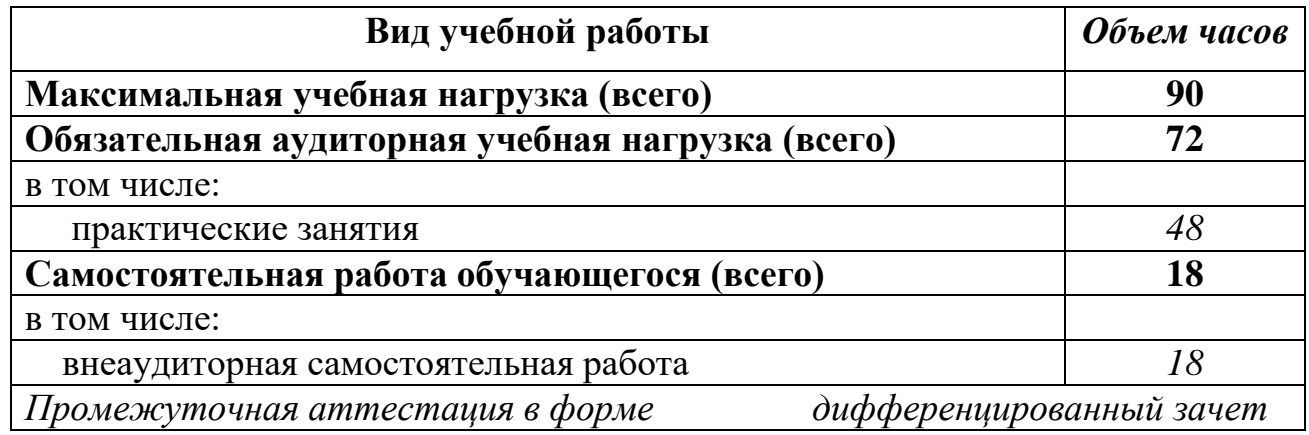

# **2.2. Тематический план и содержание учебной дисциплины КОМПЬЮТЕРНАЯ ОБРАБОТКА ДОКУМЕНТОВ**

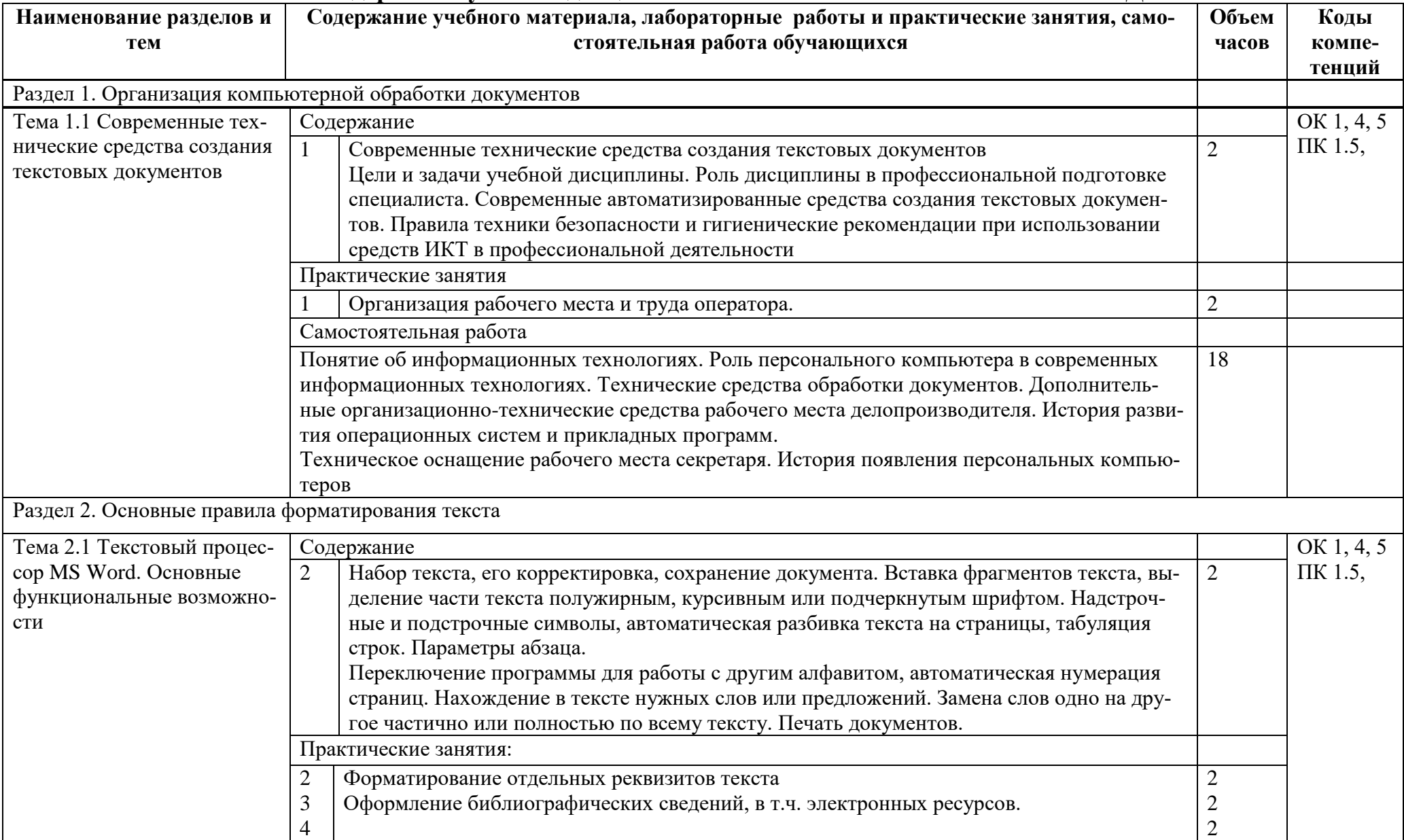

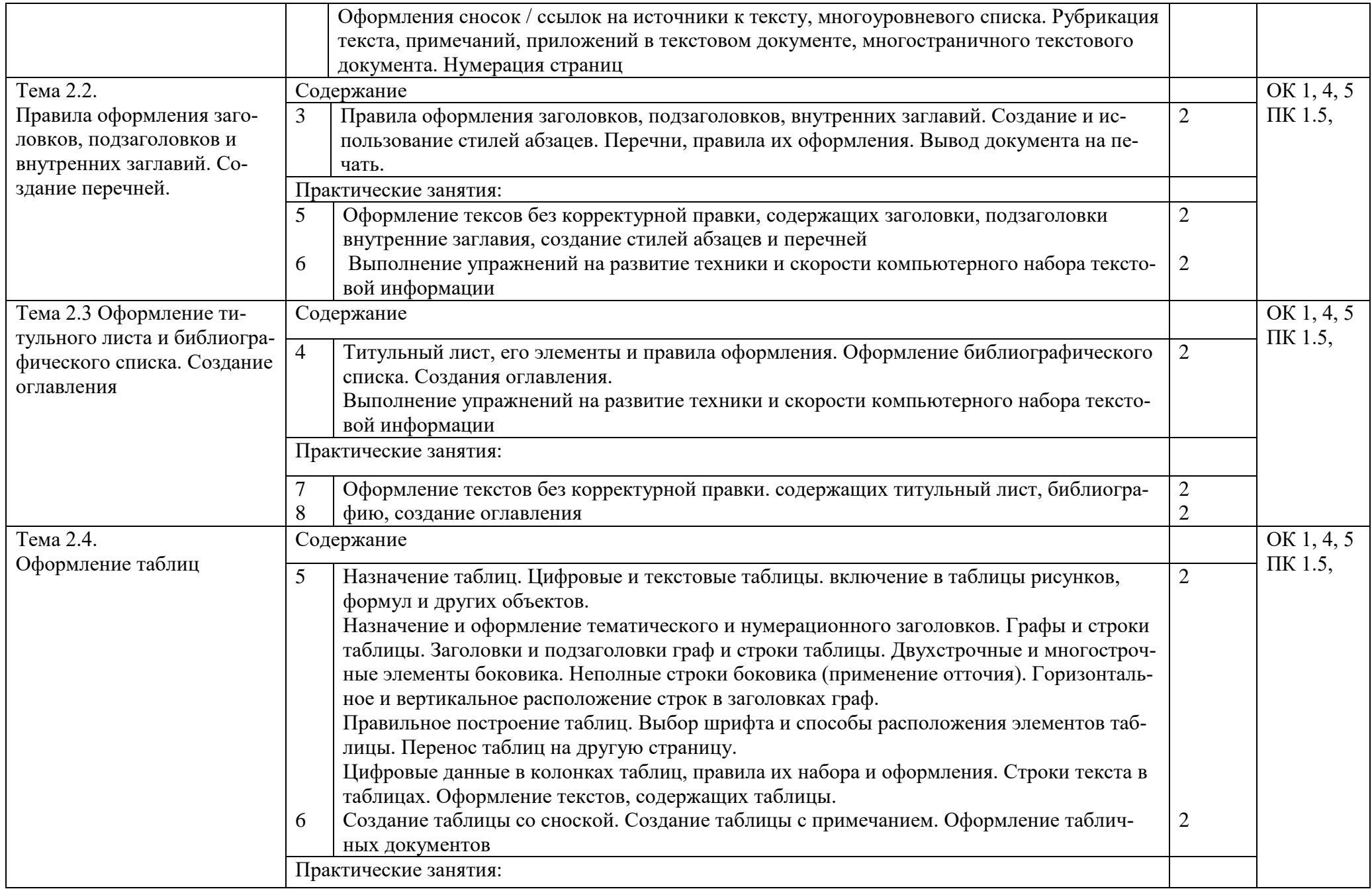

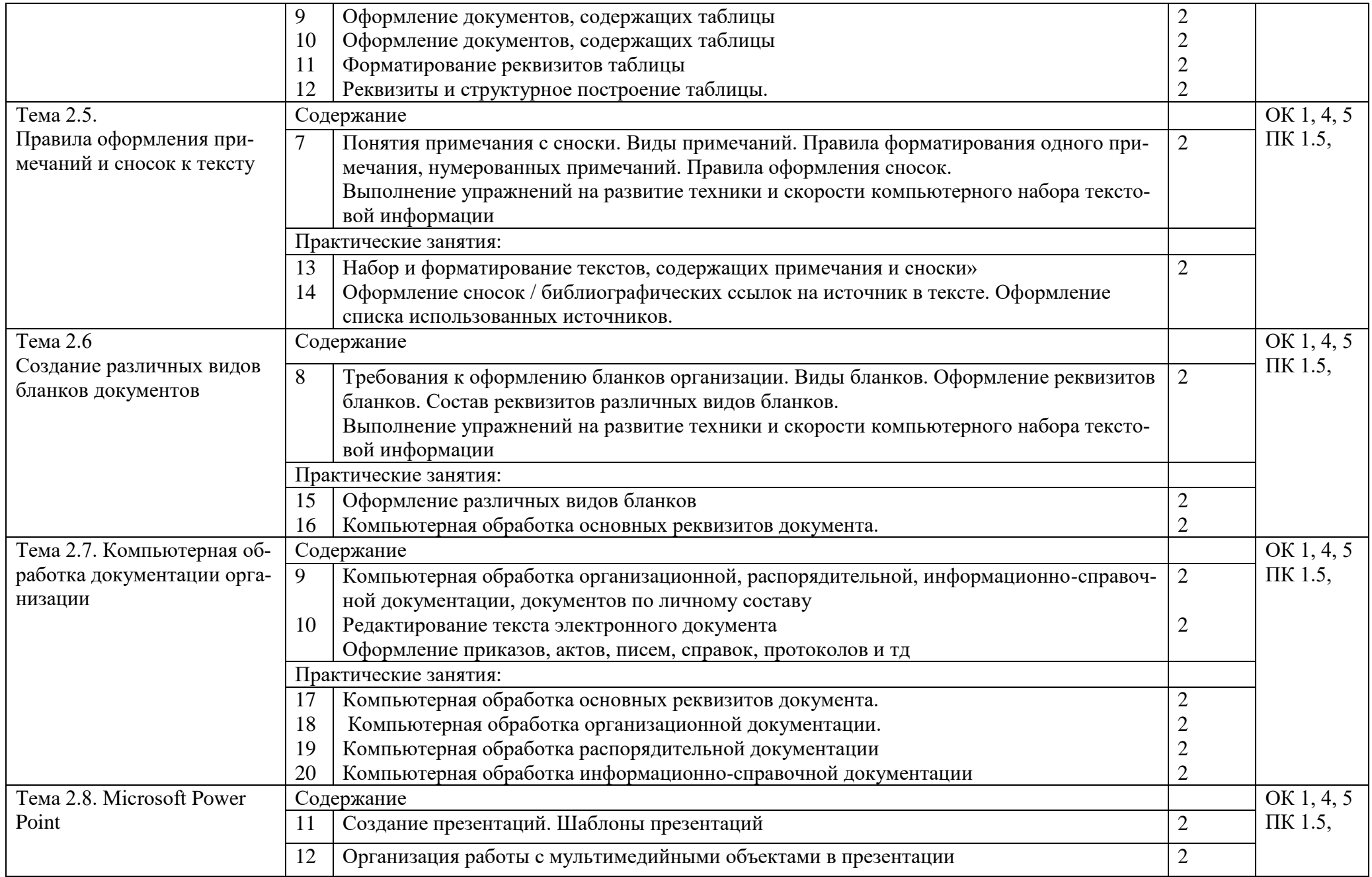

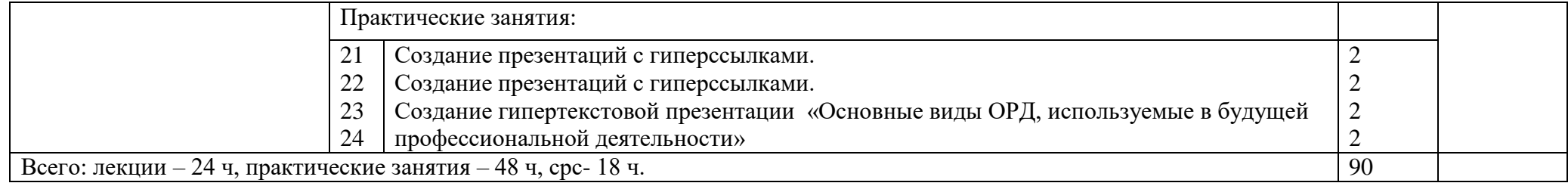

## **3. УСЛОВИЯ РЕАЛИЗАЦИИ УЧЕБНОЙ ДИСЦИПЛИНЫ**

#### **3.1. Требования к минимальному материально-техническому обеспечению**

Реализация учебной дисциплины обеспечена наличием лаборатории, оснащенной компьютерами*.*

Оборудование учебного кабинета и рабочих мест:

- рабочие столы с компьютером и стулья для обучающихся;

- рабочий стол и стул для преподавателя;

- доска классная магнитно-маркерная;

- наглядные пособия;

- комплект учебно-методической документации.

Технические средства обучения:

- мультимедийный проектор;

- ноутбук.

## **3.2. Информационное обеспечение обучения**

### **Учебно-методическая документация:**

1.Методические рекомендации для самостоятельной работы студентов по дисциплине.

2.Сборник ФОС по разделам дисциплины.

### **Основные источники**

1. Кузнецов, И. Н. Документационное обеспечение управления. Документооборот и делопроизводство: учебник и практикум для среднего профессионального образования / И. Н. Кузнецов. — 3-е изд., перераб. и доп. — Москва: Издательство Юрайт, 2022. — 462 с. — (Профессиональное образование). — ISBN 978-5-534-04604-5.

#### **Дополнительные источники**

1. ГОСТ Р 2.106-2019. Национальный стандарт Российской Федерации. Единая система конструкторской документации (ЕСКД). Текстовые документы (утв. и введён в действие Приказом Федерального агентства по техническому регулированию и метрологии (Росстандарт) от 29.04.2019 № 176-ст).

2. ГОСТ Р 7.0.97-2016. Национальный стандарт Российской Федерации. Система стандартов по информации, библиотечному и издательскому делу (СИ-БИД). Организационно-распорядительная документация. Требования к оформлению документов (утв. Приказом Федерального агентства по техническому регулированию и метрологии (Росстандарт) от 08.12.2016 № 2004-ст).

3. ГОСТ 7.32-2017. Межгосударственный стандарт. Система стандартов по информации, библиотечному и издательскому делу (СИБИД). Отчёт о научноисследовательской работе (Отчёт о НИР). Структура и правила оформления (введён в действие Приказом Федерального агентства по техническому регулированию и метрологии (Росстандарт) от 24.10.2017 № 1494-ст) (с Поправками).

### **Интернет-ресурсы**

1. Документоведение: учебник и практикум для среднего профессионального образования / Л. А. Доронина [и др.] ; под редакцией Л. А. Дорониной. — 2-е изд., перераб. и доп. — Москва: Издательство Юрайт, 2022. — 309 с. — (Профессиональное образование). — ISBN 978-5-534-04330-3. — Текст:

электронный // Образовательная платформа Юрайт [сайт]. — URL: https://urait.ru/bcode/469701.

2. Корнеев, И. К. Документационное обеспечение управления: учебник и практикум для среднего профессионального образования / И. К. Корнеев, А. В. Пшенко, В. А. Машурцев. — 2-е изд., перераб. и доп. — Москва : Издательство Юрайт, 2022. — 384 с. — (Профессиональное образование). — ISBN 978-5- 534-05022-6. — Текст: электронный // Образовательная платформа Юрайт [сайт]. — URL: https://urait.ru/bcode/472550.

#### **3.3. Перечень занятий, проводимых в активных и интерактивных формах** Общее количество аудиторных часов **– 72 часа**

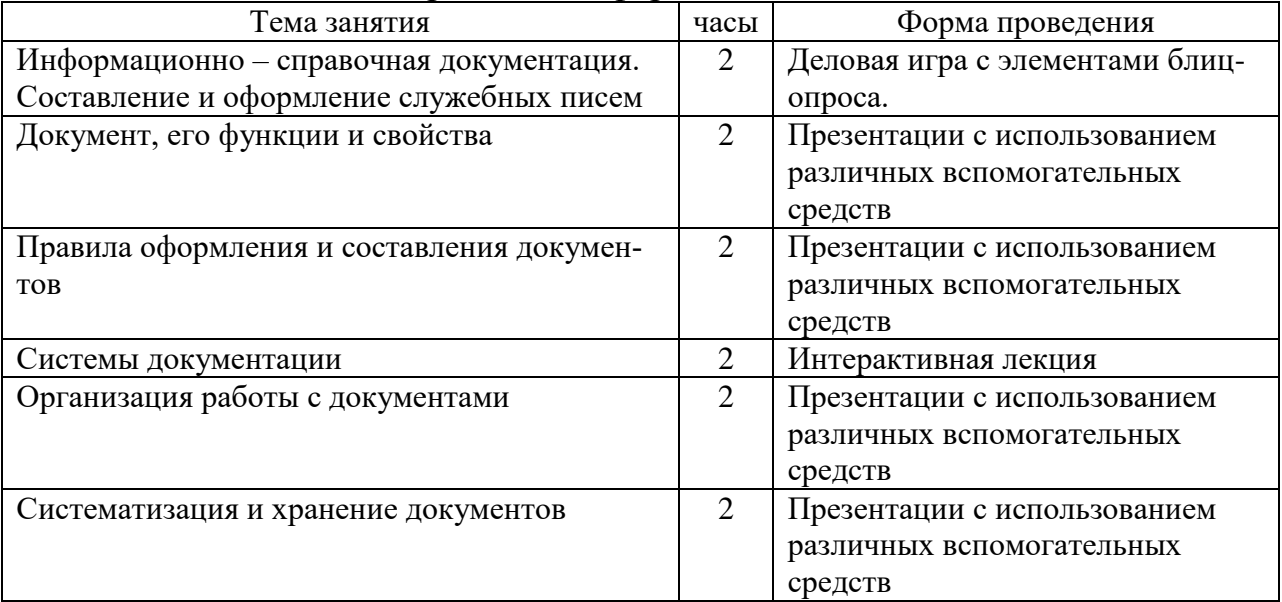

Занятия в активных и интерактивных формах –**12 часов**

## **4. КОНТРОЛЬ И ОЦЕНКА РЕЗУЛЬТАТОВ ОСВОЕНИЯ УЧЕБНОЙ ДИС-ЦИПЛИНЫ**

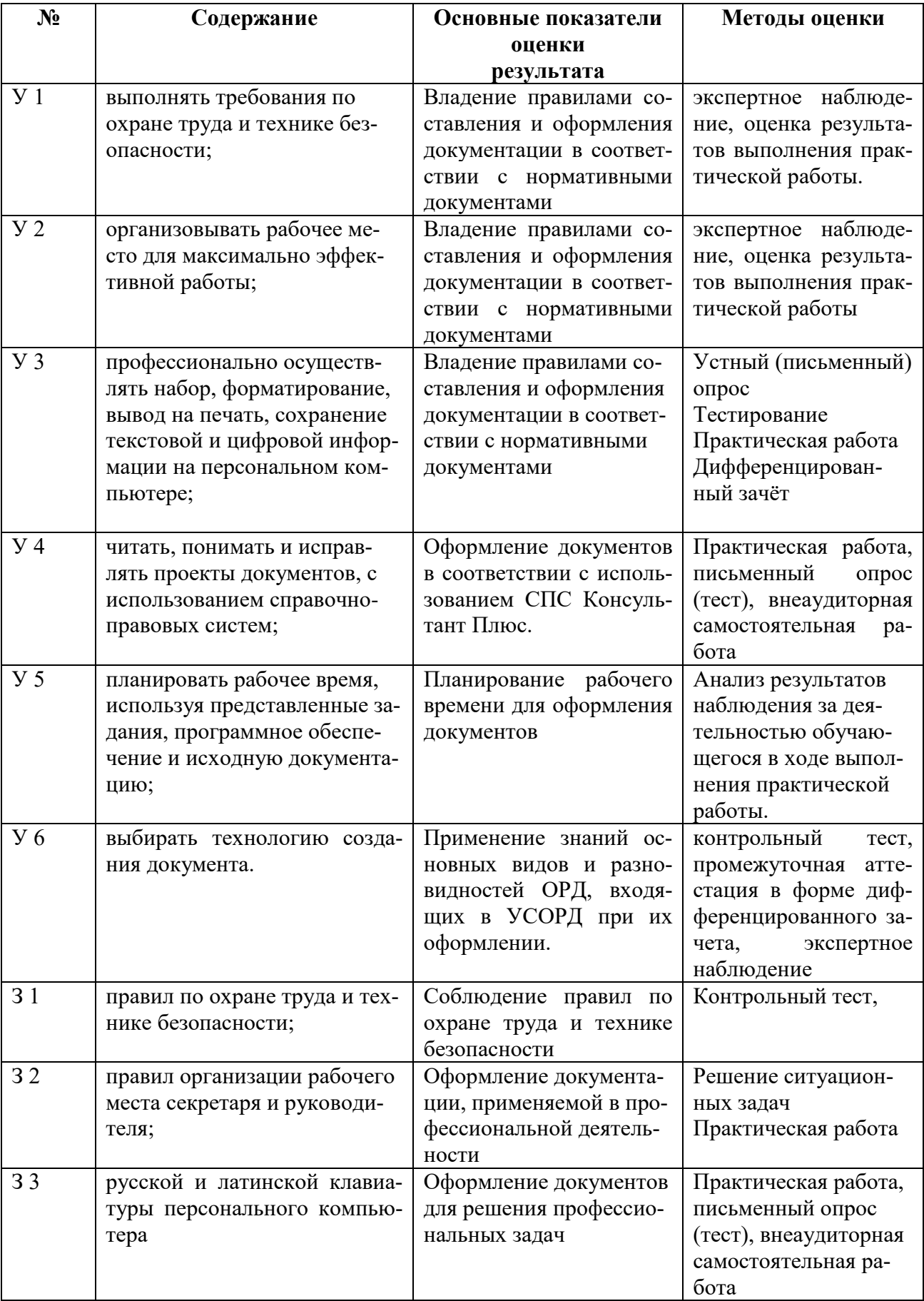

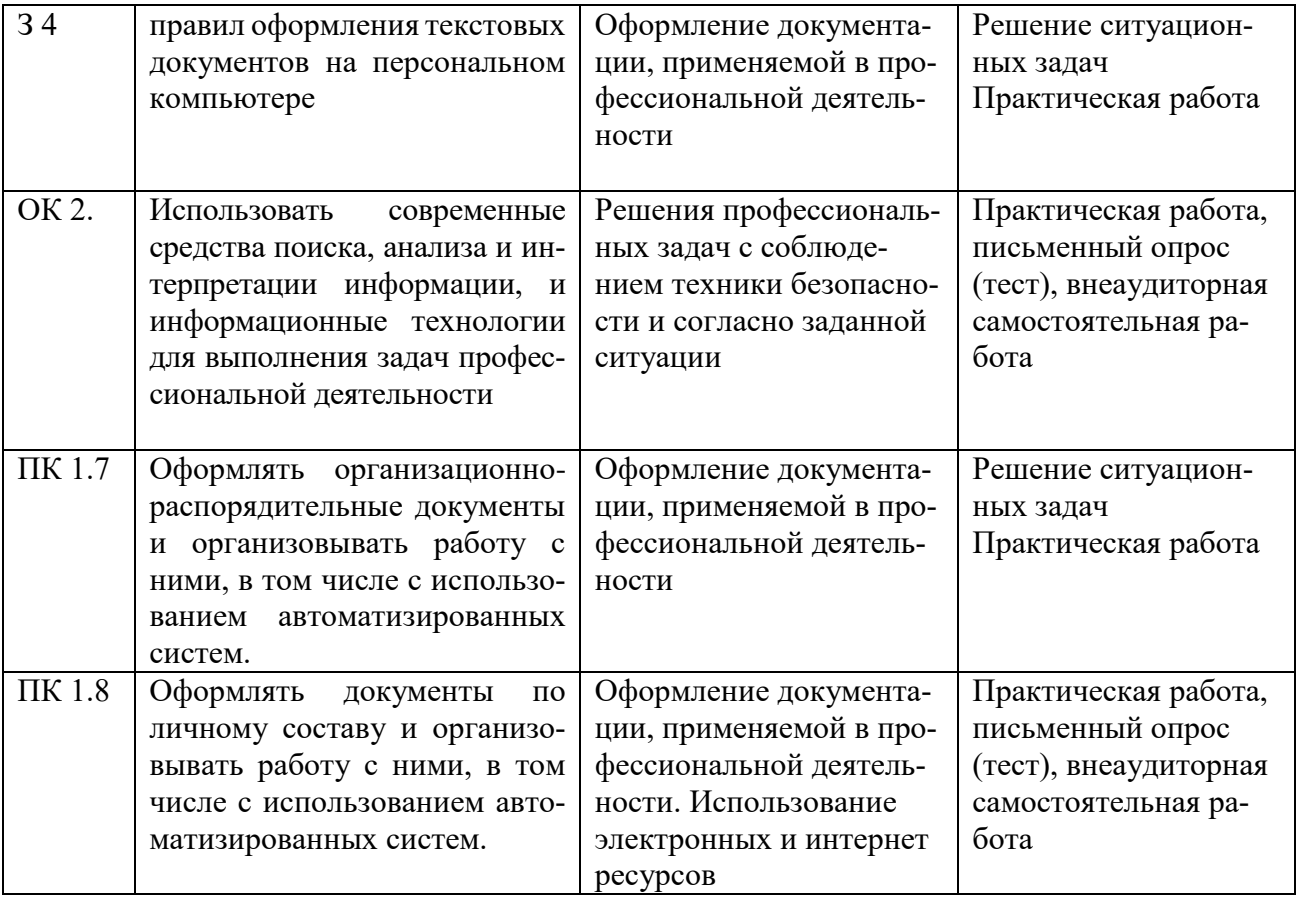